## SAP ABAP table /MRSS/T\_SGU\_COMM\_CG\_TYPE {Flag Bar for Screen for Maintaining Capacity Graph Type}

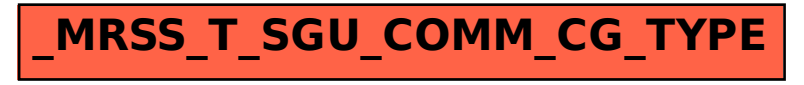